# **DBQR Soc-D Research Project**

**Description:** Students will research and then create their own Document-Based Question and Response (DBQR). Students should observe the following guidelines:

# **1. IDENTIFY A QUESTION: The question must focus on a significant societal topic relevant to course curriculum.**

**The question should be phrased using one of the following key terms or phrases:** 

- § **Defend or refute**
- § **Analyze**
- Assess the validity
- **Contrast and compare**
- § **Evaluate**
- **To what extent and in what ways**

## **2. OBTAINING DOCUMENTS:** You must obtain a minimum of 8 documents that will aid in your response.

-At least one of **EACH** of the following (A, B, C & D) types of documents must be utilized:

A. map, graph, chart, or diagram B. newspaper article, magazine article, advertisement or broadcast (radio, podcast, TV) C. bill, law or court ruling (News article referncing bill/law/court ruling) D. poem, music lyrics, photograph or political cartoon

**-Your <u>four</u> other documents (E, F, G & H) can consist of journals, ebooks, etc. -You may obtain more than 8 documents to aid your question response.** 

**3. LABELING DOCUMENTS: Allocate each document a letter: A-H (if you have more than 8 documents,** continue on your alphabetical sequence).

**On the top of each document, label it with:** 

- **•** "Document \_\_\_",
- § **Title**
- § **Author**

**If a document is longer than one page, just provide an exerpt of the relevant section(s). You may** combine documents together if more than one will fit on a page.

4. REFERENCING DOCUMENTS: When you reference a document in your response, you may refer to it by **"Document \_\_\_."** (ie: "According to Document B"..., or "Johnson's map in Document H exemplifies...")

All of your documents must be referenced at least once in your response. You may reference a **document multiple times.**

- **5. QUESTION & RESPONSE FORMAT: Typed, double spaced, Arial 12-pt font, 1" margins** 
	- List your name in the Header of your DBQR
	- Write the Question in BOLD font at the top of your page
	- Your response should be written in 3<sup>rd</sup> person (he/she/they/it not "I" or "you")
	- Include a well-developed thesis that addresses the question
	- **Reminder: All of your documents must be referenced at least once in your response**
- 6. ANNOTATED BIBLIOGRAPHY: Attach an annotated bibliography of the documents used. Utilize **NoodleTools MLA format for this bibliography. The annotation portion should include: 1.) Why the** document was selected 2.) How the document relates to the question

# **DBQR GRADING RUBRIC:**

**NAME: \_\_\_\_\_\_\_\_\_\_\_\_\_\_\_\_\_\_\_\_\_\_\_\_\_\_\_\_\_\_\_\_\_\_\_\_\_\_\_\_\_\_\_\_\_\_\_\_\_\_\_\_\_\_\_\_\_\_\_\_\_\_\_\_\_\_\_\_\_\_\_\_\_\_\_\_\_\_**

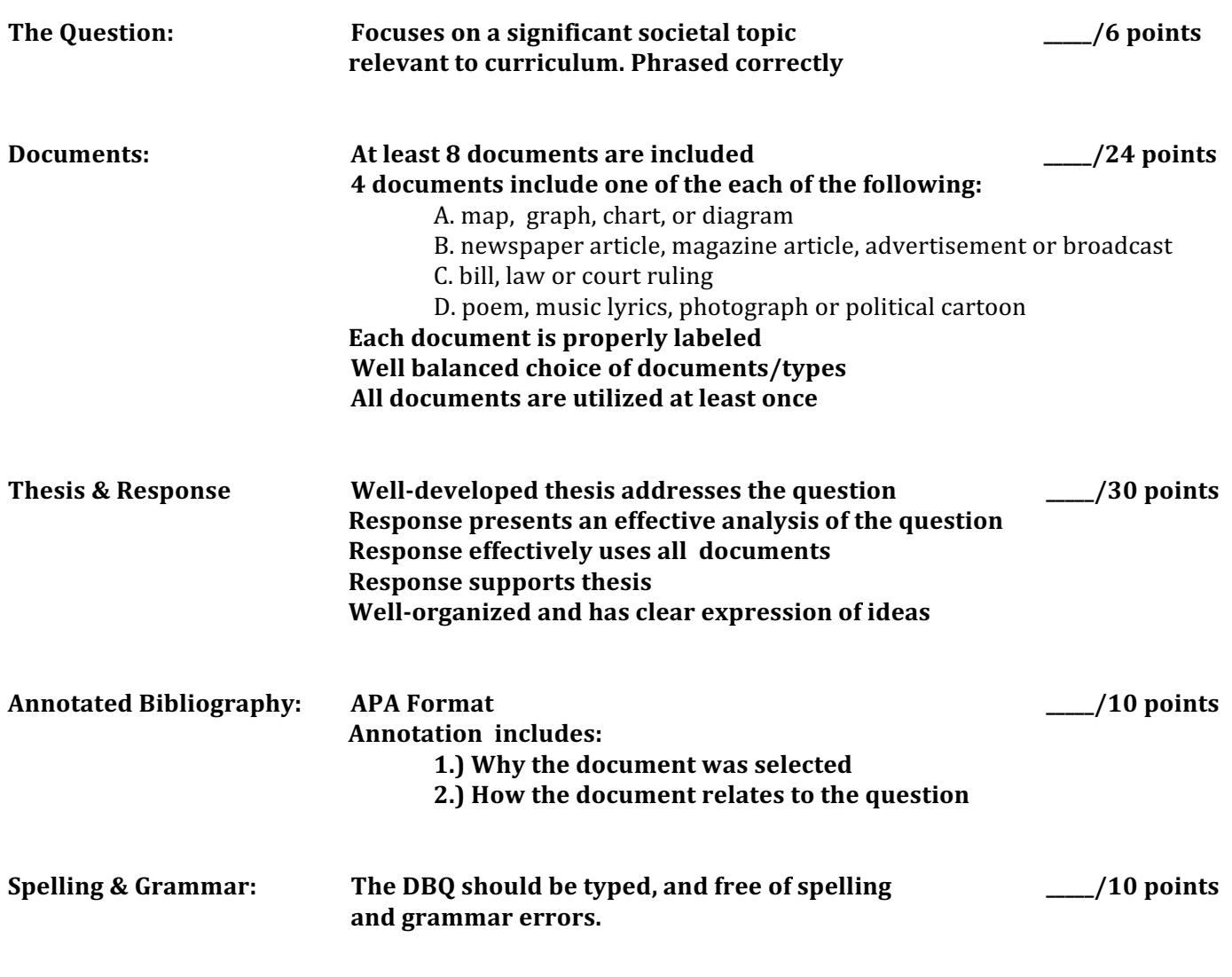

**Total Points \_\_\_\_\_/80 points**

# **Annotated Bibliography Expectations**

One of the reasons behind citing sources and compiling a general bibliography is so that you can prove you have done some valid research to back up your argument and claims.

Your audience can refer to a citation in your bibliography and then go look up the material themselves.

An annotated bibliography provides specific information about each source you have used. As a researcher, you have become an expert on your topic: you have the ability to explain the content of your sources, assess their usefulness, and share this information with others who may be less familiar with them.

#### **What to include in your Annotated Bibliography:**

**1. Bibliography according to the MLA citation style.** 

**2. Explanation of main points and/or purpose of the work, which shows among other things that you have read and thoroughly understand the source. [You also may want to mention if a source is extremely useful or extremely difficult to use and why\*]. \*See this mentioned in example 3 below.** 

### **Annotated Bibliography Examples:**

Corbett, P. Scott and Naugle, Ronald C.. *Life, Liberty and the Pursuit of Happiness: Documents in American History, Volume II: 1861 to Present.* Boston: McGraw-Hill Companies, Inc., 2004.

In addition to a number of government documents including Executive Order 9066, this is also a compilation of essays, poems and other primary documents from 1861 to present.

Daily Nebraskan, "Unjust Persecution", 12 December 1941.

Written five days after Pearl Harbor presumably by University of Nebraska students. Speaks about the presence of discrimination on the Nebraska campus and calls for members of the Lincoln community to treat Japanese Americans fairly.

Daniels, Roger. *Concentration Camps USA: Japanese Americans and World War II.* New York: Holt, Rinehart and Winston, Inc., 1971.

Especially helpful with U.S. census information and various statistics associated with the Japanese Internment camps. Difficult to follow without prior knowledge of World War II events in the United States.

## **How to enter annotations in NoodleTools:**

# **"Create MLA Citations" page**

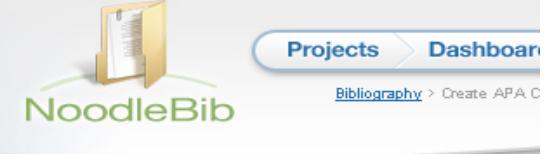

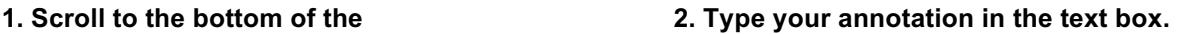

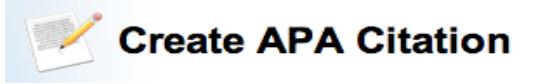